### **ТОГБПОУ «Железнодорожный колледжим.В.М.Баранова»**

# **УЧЕБНО-МЕТОДИЧЕСКОЕ ПОСОБИЕ Формирование новых компетенций по работе с программируемым логическим контроллером как средство развития технологического мышления в рамках стандартов WSR**

*Авторы Еремин С.Б.мастер п/о Снопковская Е.В. ст.методист*

#### **Актуальность темы**

Среднее профессиональное образование направлено на решение задач интеллектуального, культурного и профессионального развития человека и имеет целью подготовку квалифицированных рабочих и специалистов среднего звена в соответствии с потребнос тями общества и государства и удовлетворение потребностей личности в углублении и расширении образования с учетом международных стандартов WSR.

В процессе профессиональной подготовки студентов необходимо развивать технологическое мышление, которое является связующим звеном между теоретическим и практическим типами мышления и служит методологическим инструментом разрешения проблем и решения производственных задач.

Механизмом развития технологического мышления посредством программирования является переход от одного уровня к другому уровню в результате столкновения с проблемными ситуациями в технологической деятельности, в ходе решения которых активизируется мыслительная деятельность на основе современных информационных технологий. В современных условиях подготовка рабочего не может рассматриваться как однократный процесс. Необходимо, чтобы эта подготовка непрерывно дополнялась и совершенствовалась, в том числе и через обновление содержания программирования, которое входит в конкурсное задание чемпионата «Молодые профессионалы» (WorldSkillsRussia)по компетенции Электромонтаж.

Формирование дополнительных компетенций программирования позволяет вызвать интерес у студентов, развить их самостоятельное решение производственной задачи с помощью программирования. Следует отметить, что формирование дополнительных компетенцийневозможно при традиционном обучении, ориентированном только на репродуктивное усвоение знаний. Только разнообразие форм и методов учебной и

внеучебной работы создают условия для новых компетенций и развития технологического мышления.

Особого внимания заслуживает описание уникальных возможностей изучения основных принципов работы программируемого логического контроллера, получение навыков программирования на практических занятиях по профессиональному модулю ПМ.3.Сборка, ремонт, регулировка контрольно-измерительных приборов и систем автоматики по профессии

15.01.20 «Слесарь по контрольно-измерительным приборам и автоматике».

## **Формы и методы работы по развитию технологического мышления через программирование**

Требование повышения творческого содержания труда, предъявляемое обществом к современному специалис ту, является необходимым условием полного использования возможностей электронного образования. В современных условия подготовка рабочего не может рассматриваться как однократный процесс. Необходимо, чтобы эта подготовка непрерывно дополнялась и совершенствовалась, в том числе и через обновление содержания программирования и технического творчества.

Для развития технологических умений будущего специалиста в образовательном процессе с возможностью программирования требуется соблюдение следующих педагогических условий:

-достижение устойчивой положительной мотивации;

-вовлечение обучающегося в продуктивную преобразовательную деятельность средствами ИКТ;

-рациональное сочетание форм и методов обучения на основе средств ИКТ. Предс тавляется, что для развития технологического мышления обучающихся из многочисленных программных средств, применяемых в процессе обучения, наиболее эффективны будут те, которые направлены на развитие характерных технологическому мышлению умений по профилю профессии. Отметим, что современные программные средства, используемые в процессе обучения, основаны на принципе модульности и могут одновременно содержать в себе несколько типов программ, например, моделирующую, тес тирующую и т.д., которые, по сути, являются отдельными модулями в обучающей системе и несут в себе определённые функции.

 Рассмотрим назначение и ус тройство программируемого реле ОВЕН LOGO на примере профессии15.01.20 «Слесарь по контрольно-измерительным приборам и автоматике» по профессиональному модулю ПМ.3.Сборка, ремонт, регулировка контрольно-измерительных приборов и систем автоматики МДК.03.01.Технология сборки, ремонта, регулировки КИП и систем автоматики Тема 3.2. Программируемые интеллектуальные реле. Нас тройка и наладка. Практическое занятие №№ 1.2.3.4.

 Для стимулирования развития технологического мышления студентов на учебных занятиях используем различные решения производственных задач, связанных с направлением подготовки выпускников, конкурсные задания по стандартам WSR.

*Например*, при изучении темы «Программируемые интеллектуальные реле. Нас тройка и наладка» Раздел III Тема 3.1. Регулировка , юс тировка контрольно-измерительных приборов и средств автоматики.практического задания.

Основной целью выполнения практического задания является знакомство с программируемым логическим контроллером Siemens LOGO; получение навыков программирования в среде программного комплекса LOGO SoftComfort , а именно опыт программирования посредствам диаграмм функциональных блоков .

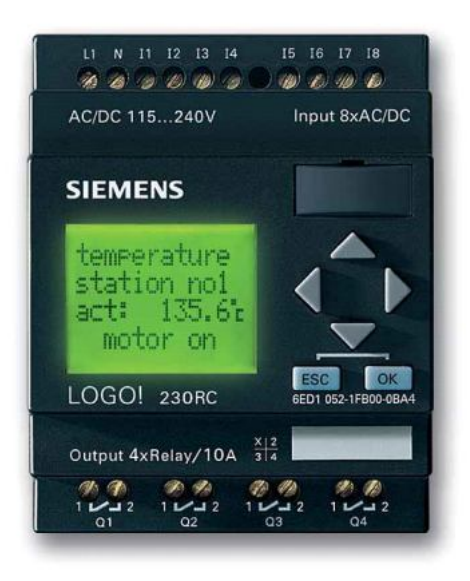

Рис.1 Программируемое реле

Содержание цикла практических работ рассчитано на 8 часов:

- 1.Знакомство с программой программирования ОВЕН LOGO
- 2.Работа с функциями программы
- 3. Константы и соединительные элементы
- 4.Программирование несложных Блок-схем решений

В результате выполнения работы должны быть разработаны:

- главная программа на языке программирования диаграмм функциональных блоков (FBD) ;
- визуализация проекта;

Отчет должен содержать следующие разделы:

- залание:
- введение, в котором описывается решаемая задача, кратко описываются разделы работы;
- разработка главной программы на языке программирования диаграмм функциональных блоков (FBD);
- разработка визуализации проекта;
- результаты вычислительного эксперимента
- выводы;
- список литературы.

Чтобы отвечать современным требованиям, будущий специалист должен иметь развитое творческое воображение, уметь им управлять, научиться системно мыслить и ознакомление с прибором LOGO,навыки программирования в этом помогают**.** Самостоятельная работа требует от обучающихся проявления не только умственных, но и физических усилий, связанных с производственным трудом, умениями обращаться с инструментами, оборудованием.

## *1.Знакомство с программой программирования ОВЕН LOGO – 2 часа*

LOGO - это универсальный логический модуль фирмы ОВЕН LOGO включает в себя устройство управления, панель управления и индикации с фоновой подсветкой, блок питания, интерфейс для модулей расширения, интерфейс для программного модуля (плата) и кабеля PC, готовые стандартные функции, часто используемые на практике, например, функции задержки включения и выключения, импульсное реле и программируемая клавиша, часовой выключатель, цифровые и аналоговые флаги, входы и выходы в соответс твии с типом устройства.

 LOGO предлагает решения различных технических задач, в том числе в электрооборудовании жилых помещений (например, освещение лес тничных клеток, внешнее освещение, шторы, жалюзи, освещение витрин магазинов и т.д.), в коммутационных шкафах, в управлении машинами и аппаратами (например, системы управления воротами, вентиляционные системы или насосы для хозяйственной воды и многое другое).

Имеются специальные варианты без панели управления и индикации для серийных приложений в микромашиностроении, аппаратостроении и шкафах управления.

Существующие типы устройств:

LOGO Basic имеется для двух классов напряжения:

Класс  $1 < 24$  В, т.е. 12 В постоянного тока, 24 В постоянного тока, 24 В переменного тока.

Класс  $2 > 24$  В, т.е. 115...240 В постоянного ипеременного тока, в вариантах:

с дисплеем: 8 входов и 4 выхода и без дисплея.

Каждый вариант состоит из 4 субблоков (SU), снабжен интерфейсом для подключения расширения и предос тавляет в ваше распоряжение 33 готовых к использованию основных и специальных функций для разработки программы коммутации.

LOGO обеспечивает решения в диапазоне от небольших домашних установок и малых задач автоматизации до сложных инженерных задач, включающих встраивание системы шин (напр., коммуникационного модуля AS interface).

# *2.Работа с функциями программы – 2 часа* Монтаж и подключение LOGO

- Программируемое реле
- Площадка в соответс твии со стандартами WSR
- Электрические элементы и коммутационные приборы .
- Электрические щиты
- ПК и программное компьютерное обеспечение
- Инструменты и материал для монтажа.

## *3. Константы и соединительные элементы – 2 часа*

При монтаже и подключении LOGO студент должен придерживаться следующих указаний:

- Используйте провода подходящего сечения в соответствии с величиной потребляемого тока.
- LOGO можно подключать с помощью проводов, имеющих поперечное сечение от 1,5 мм2 до 2,5 мм2.
- Не завинчивайте контакты слишком сильно. Максимальный крутящий момент равен 0,5 Нм.
- Проводку делайте как можно более короткой. Если требуются длинные провода, то должен быть использован экранированный кабель. Провода следует прокладывать парами: нейтральный или нулевой провод вместе с фазовым или сигнальным проводом.
- Прокладывайте отдельно:
- цепи переменного тока

- высоковольтные цепи постоянного тока с быс трыми последовательностями коммутационных операций

- линии сигналов низкого напряжения.
- Обеспечьте требуемую разгрузку натяжения проводов.
- Обеспечьте надлежащую защиту от перенапряжений для проводов, уязвимых для молнии.
- Не подключайте внешний источник питания к выходной нагрузке параллельно с выходом постоянного тока. Это может привес ти к

появлению обратного тока на выходе, если в вашей конструкции не т диодной или иной блокировки.

*4.Программирование несложных Блок-схем решений – 2 часа*

Практическое (производственное) задание: Преобразовать схему коммуникационную в программу блок-схемырешения(на компьютере в программе)

Рис.2 Коммутационная схема режима подключения лампочки

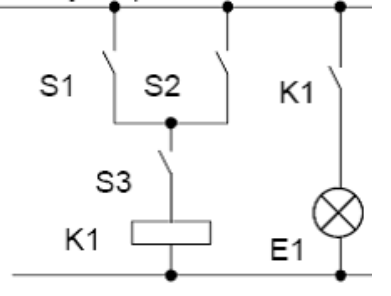

Описание работы

- Потребитель E1 включается и выключается с помощью выключателей (S1 ORS2) ANDS3. (OR=ИЛИ; AND=И).
- Реле K1 срабатывает, когда замкнуты S1 или S2, а также S3. S3

Рис.3 Монтаж Программируемого реле

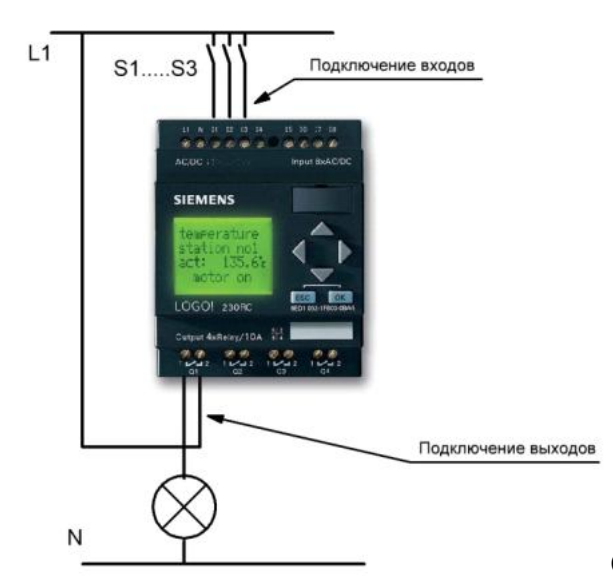

Описание выполняемой работы:

Программирование и параметризация этого четвертого входа производится аналогично остальным трем входам.

Для реализации схемы в LOGO начните с выхода схемы. Выходом является нагрузка или реле, которым необходимо управлять. Схема преобразуется вами в блоки. Для этого пройдите по схеме от выхода к входу:

Шаг 1: На выходе Q1 имеется последовательное соединение замыкающего контакта S3 с дальнейшим компонентом схемы. Последовательное соединение соответствует блоку AND [И]:

Шаг 2: S1 и S2 соединены параллельно. Параллельное соединение соответс твует блоку OR [ИЛИ]:

Коммутационная программа автоматически присваивает неиспользуемым соединительным элементам состояние, обеспечивающее надлежащее функционирование соответствующего блока.

 В нашем примере мы будем использовать только два входа блока OR [ИЛИ] и два входа блока AND [И]; в обоих случаях третий (и четвертый) вход обозначены символом как неиспользуемые.

Рис.4 Блок-схема решения(на ПК в программе)

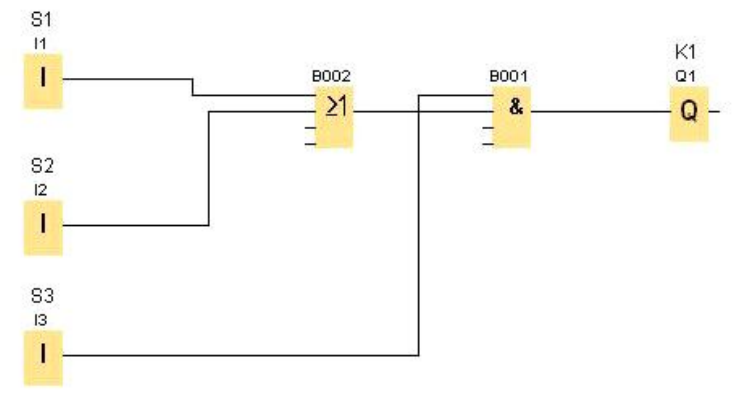

Шаг 3. Подключение при монтаже

Теперь подключаем к LOGO входы и выходы.

Подключим выключатели S1 − S3 к винтовым клеммам LOGO:

- S1 к клемме I1 на LOGO
- S<sub>2</sub> к клемме <sup>[2 на LOGO]</sup>
- S<sub>3</sub> к клемме <sup>[3</sup> на LOGO]

Выход блока И управляет реле на выходе Q1.

Потребитель Е1 подключен к выходу Q1.

Шаг 4. Ввод и запуск коммутационной программы

Посмотрим на следующую схему параллельного соединения двух ключей.

Создание производственных ситуаций, позволяющих развивать технологическое мышление, способствует непосредственному формированию интереса к выполняемой трудовой функции, а это в свою очередь влияет на развитие интереса к выбранной профессии.

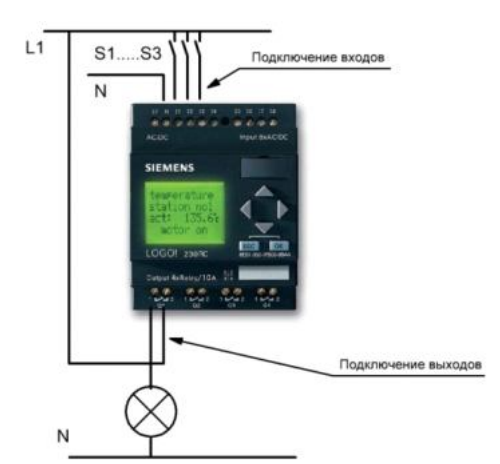

Рис.5 Коммутационная схема

Нагрузка включается ключом S1 или ключом S2. LOGO интерпретирует это параллельное соединение как логическое 'ИЛИ', так как ключ S1 илиключ S2 включает выход.

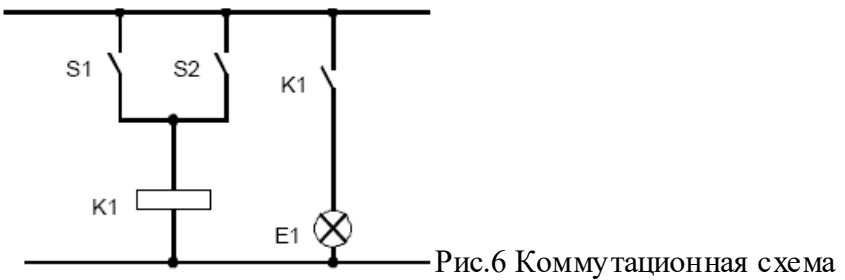

Будучи преобразовано в коммутационную программу LOGO, это означает: реле К1 (в LOGO через выход Q1) управляется блоком.

Коммутационная программа: S1 присоединяется к входу I1, а S2 к входу I2 блока ИЛИ. Итак, программа в LOGO выглядит следующим образом: Рис.7 Блок схема-решения

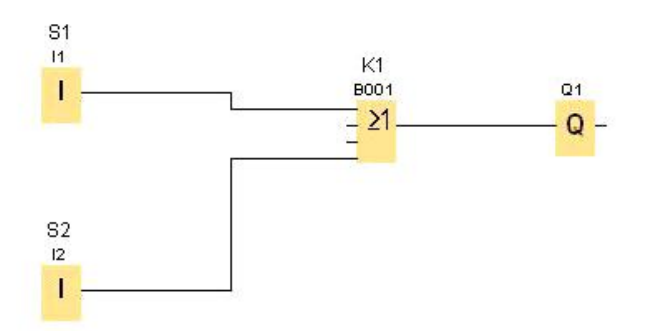

Блок-схема заменяет коммуникационную схему на Рис.5, создается в компьютерной программе и устанавливается в программируемое реле.

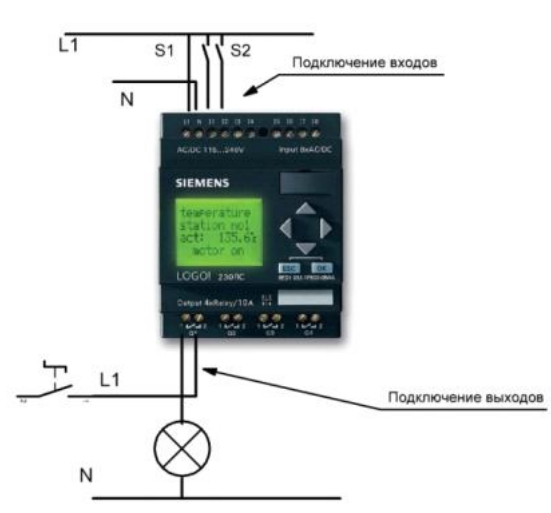

Ключ S1 действует на вход I1, а ключ S2 на вход I2. Нагрузка подключена к реле Q1.

 Обучающиеся работают с технической литературой, журналами – подбирают материал для своей практической работы сами. Это могут быть инструменты и приспособления, необходимые для электромонтажа. Ярким примером является проведение конкурсов профессионального мастерства, требующих от обучающихся не только навыков и знаний, полученных на уроках теоретического и производственного обучения, но и дополнительной подготовки во внеурочное время.

Подрос тки понимают, что путь до высокого творчества тернист и долг, а, как правило, именно хорошие специалисты, высококвалифицированные мастера были и всегда будут востребованы на рынке труда. Поэтому нетрудно заметить существенную роль и значение мастера производственного обучения в формировании творческих качеств личности у его воспитанников.

## **3.Результативность и эффективность практических занятий по программированию**

Давно замечено, что наиболее успешно совершенствуют квалификацию, осваивают профессию и приобщаются к рационализаторской деятельности те молодые рабочие, которые занимались техническим творчеством еще до прихода на производство, чьё технологическое мышление получило необходимое развитие в процессе обучения и овладения профессией.

Результативность формирования творческих качеств у воспитанников в учебной группе во многом зависит от умения мастера производственного обучения с первых занятий использовать различные методы привлечения подростков к данному виду деятельности, правильного учета их возрастных особенностей, уровня знаний практических умений, а также жизненного опыта. В результате такого подхода к практическим заданиям на проверочных работах за первое полугодие второго курса, как правило обучающиеся группы большинство справляются с производственным заданием. Такие результаты помогают вселить увереннос ть обучающимся в

свои творческие способности и направляют их на путь развития профессиональных умений и навыков, формирования дополнительных профессиональных компетенций.

Таким образом, результатом включения студентов в преобразовательную, моделирующую деятельность посредством формирования навыков программирования является осознание и осмысление ими своих действий, приемов и способов деятельности; умение находить оптимизационные варианты альтернативных решений, самостоятельно, творчески и критически мыслить, видеть возникающие трудности и обнаруживать различные пути их рационального решения через ИКТ, что является необходимым для развития технологического мышления студента.

По нашему мнению значительное увеличение числа проводимых мероприятий, с целью популяризациии профессий и технического творчества, должно обеспечить максимальный охват обучающихся этими мероприятиями, что приведет к развитию познавательного интереса обучающихся и будет способствовать развитию профессиональных и творческих способностей.

Если мастер производственного обучения, в своей профессиональной деятельности активно применяет разнообразные методы, методические приемы, средства и формы учебной и внеучебной работы, направленные на развитие творческих способностей обучающихся, в нашем случае через программирование, то уровень творческого технологического мышления, познавательной активности обучающихся в целом возрастет. Результат обучения с применением элементов программирования непосредственно влияет на повышение уровня умений и навыков на уроках производственного обучения.

Благодаря интеграции ФГОС СПО и Профессиональных стандартов, стандартов WSR появилась возможность синтезировать знания и умения, отрабатывать навыки по новейшим производственным технологиям. Следует отметить возросшее качество подготовки студентов-участников чемпионата «Молодые профессионалы» (WorldSkillsRussia) к конкурсным заданиям по компетенции Электромонтаж (модуль №4 Программирование).

#### **4.Рекомендации по внедрению опыта в образовательный процесс**

Развитие технологического мышления студентов происходит в процессе изучения технических дисциплин , а также при прохождении учебной и производственных практик студентов, которые являются основополагающими в подготовке выпускников. Получение дополнительных компетенций в применении автоматизированного оборудования в производстве, программирования по

электромонтажу, производству и эксплуатации электрооборудования необходимы для обеспечения конкурентоспособности выпускника в соответс твии со стандартами WSR.

Практический опыт работы показал, что формирование новых компетенций программирования позволяет вызвать интерес у студентов, развить их самостоятельное решение производственной задачи с помощью программирования.

Для того, чтобы обеспечить формирование данных компетенций, необходимо образовательный процесс организовывать «как процессуально ориентированное обучение, основанное на рефлексивной деятельности обучаемых, которая специально вводится в осваиваемое содержание», ведь практика показывает, что техническое творчество носит субъективный характер. Для имитации управления производственными процессами мы адаптировали деловые игры. Необходимый комплекс программных средств включен в лабораторный практикум.

 Внедрение в образовательный процесс практико-ориентированных методов обучения создают условия для формирования дополнительных профессиональных компетенций, способствующих эффективной профессиональной деятельнос ти выпускников на конкретном рабочем месте.

 Атлас новых профессий включает в себя новые профессии, которые будут востребованы к 2020 году: профиль - Энергосети и управление энергопотреблением: Наладчик/контролер энергосетей для распределенной энергетики и одной из трудовых функций данной профессии является программирование, к навыкам которой мас тера производственного обучения Железнодорожного колледжа готовят выпускников уже сейчас.

### **5. Ресурсное обеспечение**

- Алексеев В.А. Организация технического творчес тва учащихся: Учеб.пособие – М. Высш. шк., 2004 – 46 с.
- •Дружинин. Психология общихспособносей. 21 изд. Санкт-Петербург, 2009
- Жиделев М.А. Современные методы обучения. М.: Высш. шк.; 2005
- •Леветес Д.Г. Практика обучения: современные образовательные технологии. - М., - Воронеж, 2008
- •Шадрин А. С. Развитие творческой активности и технического мышления личности студентов технологического образования // Молодой ученый.  $-2017. - N<sub>2</sub>12.$
- •Яковлева Е.Л. Методические рекомендации по развитию творческого потенциала обучающихся. – М., 2017